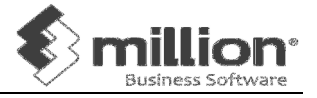

- 1. Create new Directory Maintain  $\rightarrow$  Add  $\rightarrow$  Save  $\rightarrow$  Enter
- 2. Company Profile & Accounting Year System  $\rightarrow$  General Setup  $\rightarrow$  Company
- 3. A/C No. Default Input Format System  $\rightarrow$  General Setup  $\rightarrow$  Options
- 4. General Ledger Account System  $\rightarrow$  Administrative Tools  $\rightarrow$  GL Accounts  $\rightarrow$  Add
- 5. Debtors Accounts Debtors  $\rightarrow$  Debtor Maintenance  $\rightarrow$  Add
- 6. Creditors Accounts Creditors  $\rightarrow$  Creditor Maintenance  $\rightarrow$  Add
- 7. Batch System  $\rightarrow$  Administrative Tools  $\rightarrow$  Batch $\rightarrow$  Add  $\rightarrow$  Sample  $\rightarrow$  Choose month  $\rightarrow$  Generate
- 8. Document Number System → Administrative Tools → Document No
- 9. Stock Maintenance Stock  $\rightarrow$  Product  $\rightarrow$  Add
- 10. Opening Stock Stock  $\rightarrow$  Opening Stock  $\rightarrow$  Edit
- 11. Sales Quotation Sales  $\rightarrow$  Quotation  $\rightarrow$  Add
- 12. Sales Order Sales  $\rightarrow$  Sales Order  $\rightarrow$  Add
- 13. Delivery Order Sales  $\rightarrow$  Delivery Order  $\rightarrow$  Add
- 14. Sales Invoice Sales  $\rightarrow$  Invoice  $\rightarrow$  Add
- 15. Cash Sales Sales  $\rightarrow$  Cash Sales  $\rightarrow$  Add
- 16. Credit Note Sales  $\rightarrow$  Credit Note  $\rightarrow$  Add

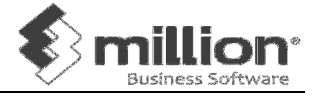

- 17. Debit Note Sales  $\rightarrow$  Debit Note  $\rightarrow$  Add
- 18. Purchase Order Purchase  $\rightarrow$  Purchase Order  $\rightarrow$  Add
- 19. Goods Received Note Purchase  $\rightarrow$  Goods Received Note  $\rightarrow$  Add
- 20. Purchases Invoice Purchase  $\rightarrow$  Purchase Invoice  $\rightarrow$  Add
- 21. Cash Purchase Purchase  $\rightarrow$  Cash Purchase  $\rightarrow$  Add
- 22. Purchase Return Purchase  $\rightarrow$  Purchase Return  $\rightarrow$  Add
- 23. Stock Report Stock  $\rightarrow$  Stock Report  $\rightarrow$  About Stock
- 24. Sales Report Sales  $\rightarrow$  Sales Report  $\rightarrow$  About Sales
- 25. Purchase Report Purchase → Purchase Report → About Purchase
- 26. Backup System  $\rightarrow$  Backup Database
- 27. Restore System  $\rightarrow$  Restore Database
- 28. Year End Processing System  $\rightarrow$  Administrative Tools  $\rightarrow$  Year End Closing
- 29. Change Product No. System  $\rightarrow$  Administrative Tools  $\rightarrow$  Change Data